# **Bestellung Tagungsunterlagen**

# *Bitte ausdrucken, ausfüllen und per Fax an +49 5044 975-66*

## **Absender:**

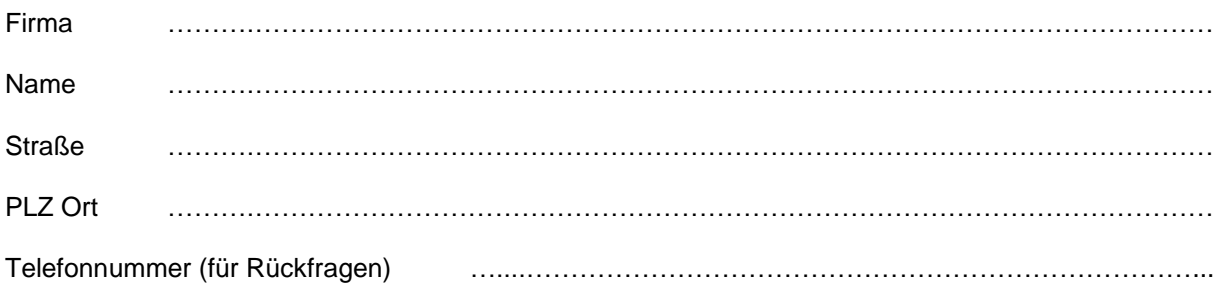

#### Hiermit bestelle ich

# Preis pro Exemplar

- U

#### Internationales BUILDAIR-Symposium

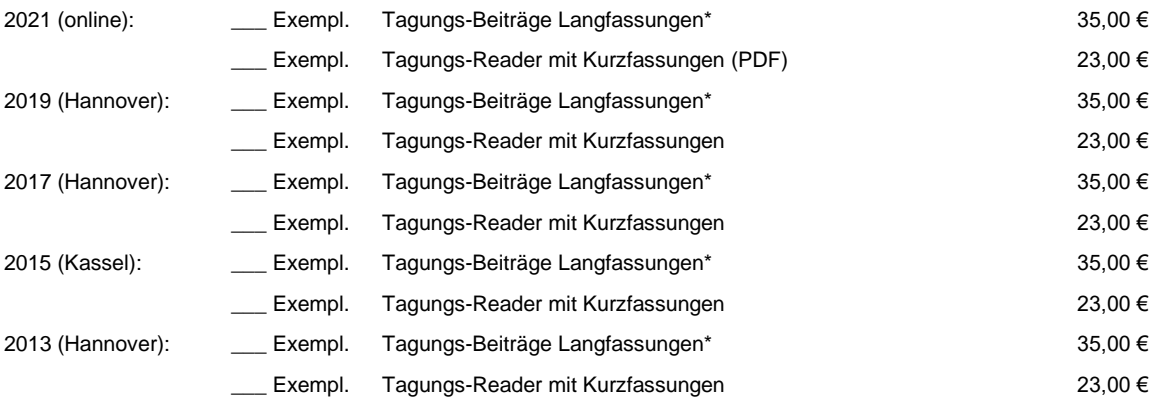

*\* in Originalsprache des Autors*

## EffizienzTagung (klimaneutral) Bauen+Modernisieren

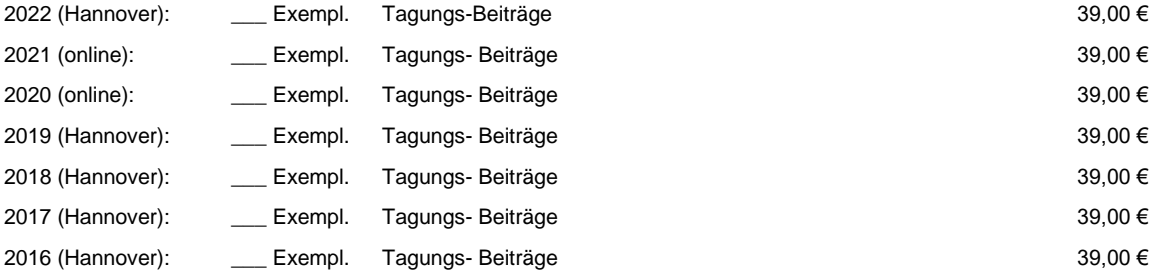

Alle Preise inkl. MwSt. und Versand.

Nach Eingang Ihrer Bestellung erhalten Sie eine Rechnung. Der Versand erfolgt grundsätzlich nach Zahlungseingang.

Datum: …………………………… Unterschrift: ………………………………………………..…

e u z

**Energie- und Umweltzentrum am Deister** Zum Energie- und Umweltzentrum 1 Telefon: +49 (0)5044 975-20 bildung@e-u-z.de D-31832 Springe Fax +49 (0)5044 975-66 www.e-u-z.de